## Polycom Cx5000 Deployment Guide

Recognizing the mannerism ways to get this book **Polycom Cx5000 Deployment Guide** is additionally useful. You have remained in right site to begin getting this info. get the Polycom Cx5000 Deployment Guide link that we have the funds for here and check out the link.

You could buy guide Polycom Cx5000 Deployment Guide or acquire it as soon as feasible. You could quickly download this Polycom Cx5000 Deployment Guide after getting deal. So, once you require the ebook swiftly, you can straight acquire it. Its thus very simple and fittingly fats, isnt it? You have to favor to in this melody

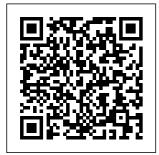

Freud's Mistress Mastering Skype for Business 2015 OpenGL® ES<sup>™</sup> is the industry's leading software interface and graphics library

Page 1/15

July, 27 2024

for rendering sophisticated 3D graphics on handheld and embedded devices. The newest version, OpenGL ES 3.0, makes it possible to create stunning visuals for new games lighting and particle and apps, without compromising device performance or battery life. In the OpenGL ® ES TM 3.0 Programming Guide, Second Edition. the authors cover the entire API and Shading Language. They carefully 3.0 features such as shadow mapping, instancing, multiple render targets, uniform buffer objects, texture compression, program and the authors binaries, and transform feedback. Through detailed. downloadable C-

you'll learn how to set communicating with up and program every the native windowing aspect of the graphics system, choosing pipeline. Step by step, configurations, and you'll move from introductory techniques all the way Shaders: creating and to advanced per-pixel attaching shader systems. Throughout, you'll find cuttingedge tips for optimizing performance, maximizing efficiency source shaders and with both the API and program binaries hardware, and fully leveraging OpenGL ES 3.0 in a wide spectrum of introduce OpenGL ES applications. All code attributes, uniform has been built and tested on iOS 7. Android 4.3. Windows (OpenGL ES 3.0 Emulation), and Ubuntu Linux, demonstrate how to build OpenGL ES code for each platform. Coverage based code examples, includes EGL API:

creating rendering contexts and surfaces objects; compiling shaders; checking for compile errors; creating, linking, and querying program objects; and using **OpenGL ES Shading** Language: variables, types, constructors, structures, arrays, blocks, I/O variables. precision qualifiers, and invariance Geometry, vertices, and primitives: inputting geometry into the pipeline, and assembling it into primitives 2D/3D, Cubemap, Array texturing: creation, loading, and

rendering; texture wrap modes, filtering, and formats: compressed textures, sampler objects, immutable textures. pixel unpack buffer objects, and mipmapping Fragment shaders: multitexturing, fog, alpha test, and user clip planes Fragment operations: scissor, stencil, and depth tests; multisampling, blending, and dithering Framebuffer OpenGL ES Shading objects: rendering to offscreen surfaces for advanced effects Advanced rendering: per-pixel lighting, environment mapping, particle systems, image postprocessing, procedural textures, shadow mapping, terrain, and projective texturing Sync objects and fences: synchronizing within host

application and GPU execution This edition versions with time, of the book includes a color insert of the OpenGL ES 3.0 API and OpenGL ES Shading Language 3.0 **Reference** Cards created by Khronos. The reference cards contain a complete list learns to say "I can't of all of the functions in OpenGL ES 3.0 along with all of the types, operators, qualifiers, built-ins, and functions in the Language. Ramonst John Wiley & Sons Enna is a girl who doesn't believe in herself and often utters the phrase "I can't do that!" One night in a dream she sees all the possible future versions of herself. discovering that she

can be any of those knowledge and dedication. She develops a growth mindset throughout her journey and instead of saying "I can't do that," she do that YET!". Beard on Pasta MIT Press This is the industry 's most comprehensive, realistic, and useful guide to Microsoft Lync Server 2010. It brings together " in-thetrenches " guidance for all facets of planning, integration, deployment, and administration. from expert

consultants who' ve spent years implementing Microsoft Unified Communications solutions. The authors first introduce Microsoft Lync Server 2010 and troubleshooting show how it represents a powerful leap beyond earlier unified communications platforms. They systematically cover every form of communication Lync Server can manage, including IP voice, instant messaging, audio/video conferencing,

web conferencing, and more. You ' Ilworkarounds. find expert guidance on planning infrastructure, day operations, enforcing security, problems, and many other crucial topics. Drawing on their Understand extensive experience, the authors combine theory, step-bystep configuration instructions, and best practices from real enterprise environments. They identify common mistakes and

present proven solutions and Simply put, this book tells you what works - and shows you how managing day-to-to make it work. Plan and manage server roles, including Front End, Edge, Monitoring, Archiving, and **Director roles** Lync Server integration with Active Directory, DNS, certificates, and SQL Server Manage Lync Server through the Lync Server management shell and Microsoft Systems Center Operations

smoothly from OCS 2007, 2007 ser/Silverlight R2, or Live Communications Server Utilize Lync Server's new enterprise voice and audio conferencing features Use Lvnc Server with your PBX, as a PBX replacement, or in your call center Integrate presence into SharePoint pages or Exchan ge/Outlook web applications Build custom solutions with the new Unified Communications Managed API Deploy new Lync Server client software,

Manager Migrate including Mac, mobile, and brow ingredients. The clients Integrate headsets. handsets. webcams, and phones Use the new virtualization policy to simplify deployment Bing's Noisy Day: Interactive Sound Book (Bing) Createspace Independent Publishing Platform Seventy-five percent of processed foods on supermarket shelves-from soda to soup, crackers to condi ments-contain genetically

engineered long-term effects of these foods on human health and ecology are still unknown, and conference room public concern has been steadily intensifying. This new book from the Council for Responsible Genetics gathers the best, most thought-provoking essays by the leading scientists, science writers. and public health advocates. Collectively, they address such questions as: Are GM foods safe and healthy for us? Will GM food really solve world hunger? Who really controls the

power structure of and moral food production? Are GM foods ecologically safe and sustainable? Why is it so difficult to get GM foods labeled in the US? What kinds of regulations and policies should be instituted? How is seed biodiversity, of lack thereof, affecting developing countries? Should animals be genetically modified for food? How are other countries handling GM crops? Ultimately, this definitive book encourages us to think about the social. environmental,

ramifications of where this particular branch of biotechnology is taking us, and what we should do about it. A High-Contrast Book Palala Press We have all heard stories of web cam models making hundreds of thousands of dollars. but what are opportunities are there for technically minded guys (and girls) who would prefer to be managers than performers? Running a professional studio requires a great deal of expertise but is ideally suited to somebody with a background in computing. No matter whether you are an acknowledged Stack Overflow expert or an anonymous coward

that lurks among the Slashdot trolls. becoming a web cam studio owner is a great way to become your own boss. This book is a how-to guide on getting started before your current job is outsourced to Bangalore or replaced completely by artificial intelligence algorithms. From selecting a location to recruiting models, this book will guide you through the process of setting up a fully functioning studio anywhere in the world. It explains all the equipment that you will need to get started as well as how to train your models and get the very best out of each one. There is a full chapter on the increasingly complex areas of model marketing and branding, as well as a very detailed look at

the vast potential of off-OpenGL ES 3.0 line profits, ranging from custom videos and personalised picture sets to fetish exotica, such 'burusera' underwear sales and intimately flavoured pussy pops. The demand for model related products will certainly make your eyes pop. It also takes an indepth look at subjects such as teledildonics and virtual reality. This book is unique in that it even anticipates the death of the camgirl, explaining how they are quickly being replaced by AIpowered, digital chatbots. The author uses his own wide ranging experience and identify patterns. unique perspective to reveal one of the most profitable new industries of the new millennium.

Programming Guide you master Charting Createspace Independent **Publishing Platform** Chart Patterns booklet is designed to be your quick source for identifying chart patterns to help you trade more confidently. This book introduces & explains 60+ patterns that you are bound to see in Stocks. Mutual Funds, ETFs, Forex, and Options Trading. With this book, you will not need to flip through hundreds of pages to This book will improve the way you trade. Unlike other Technical Analysis books, this Chart

pattern book will help & Technical Analysis by making it simple enough to understand & use on a day to day basis. Exchange Server 2010 Unleashed National Geographic Children's Books SQLite is a selfcontained SQL database engine that is used on every smartphone (including all iOS and Android devices) and most computers (including all Macs and Windows 10 machines). Each computer or phone using SQLite often has hundreds of

SQLite databases and it is estimated that there are over one trillion SQLite databases in active use. Given the above, the importance of examining all of the can be used to data held in these databases in an investigation is paramount, and of course this includes the data alone. We examining deleted data whenever possible. In this book we cover the format of the SQLite database. and associated journal and Write-Ahead Logs (WAL) in great detail. We show how records are encoded, how to decode them manually and how

to decode records that are partially overwritten. We also describe how the workings of SQLite, and in particular the journal and WAL, ascertain what has happened in a manner that cannot those who have an be determined from interest in the cover basic SQL queries and how they can be used to create a custom report that includes data from different tables, and we show how we can use SQL queries to test hypothesises about the relationships of data in different tables. This book is aimed mainly at

forensic practitioners, and it is assumed that the reader has some basic knowledge of computer forensics; it will also be of interest to computer professionals in general particularly SQL ite file format 40 Sonnets National **Geographic Books** This book tells the story of a common dream: Agile Inclusive Accelerator. The story of a project developed by many hands, which started with the arrival of ThoughtWorks in Tecnopuc and has been growing organically, interactively and incrementally, adding value at every stage.

Agile in essence. Transformative in impact. Innovative in building. Nerd A to Z **Nelson Thornes** Authoritative, hands-on guidance for Skype Business administrators Mastering Skype for Business 2015 gives administrators the comprehensive coverage they need to effectively utilize Skype for Business. Fully up to date for the 2015 release. this guide walks you through industry best practices for planning, design, configuration. deployment, and management with

clear instruction and coverage helps you plenty of hands-on exercises. Case studies illustrate the Business has to real-world benefits of Unified Communication. and provide expert experiences working with Skype Office, Exchange, for Business. From server roles. infrastructure, topology, and security to telephony, cloud deployment, and troubleshooting, this guide provides the answers you need and the insight that will make your job easier. Sample automation scripts help streamline your workflow, and configure, and full, detailed

exploit every capability Skype for offer. Skype for **Business enables** more robust video conferencing, and integrates with and SharePoint for better on-premises and cloud operations. Organizations are turning to Skype for Business as a viable PBX replacement, and admins need to be up to speed and ready to go. This book provides the clear, explicit instructions you need to: Design, manage IM, voice

mail, PBX, and VoIP Connect to Exchange and deploy Skype for Business in the cloud Manage UC clients and devices. remote access. federation, and public IM Automate management tasks, and implement cross-team backup- Penguin and-restore The 2015 version is the first Skype to take advantage of the Windows 10 'touch first' capabilities to provide fast, natural, hands-on control of communications. and users are eager to run VoIP, HD video conferencing, roles who becomes collaboration,

instant messaging, and other UC features on their mobile devices. Mastering Skype for Business 2015 helps you get Skype for Business up and running quickly, with hands-on guidance and expert insight. Reference Data Mastering Skype for **Business 2015John** Wiley & Sons CIBSE Guide C. Simon and Schuster A tale inspired by the affair between Sigmund Freud and his sister-in-law depicts the struggles of Minna Bernays, an educated woman uninterested in conventional women's fascinated with her

brother-in-law's pioneering theories. **Bringing** knowledge, projects and people together to build an equitable tech future Simpl í ssimo Getting cancer is like a bomb going off in your life. Having chemotherapy can feel like another bomb. If you're getting ready for chemotherapy, you probably have many questionsbut searching for answers on the internet can be overwhelming and the pamphlets from your oncologist don't begin to tell you all

you need to know. You may be scared, confused or exhausted You'll want to know what to expect and how to prepare for chemotherapy and so will your loved ones who are supporting you. In her concise and easy-to-read guidebook, Braving where to find Chemo, Harvardeducated physician and breast cancer survivor Beverly A. Zavaleta MD cuts through the confusion to provide you with clear answers to your most urgent chemotherapy questions. ¿ Can I keep my hair from

should I eat? ¿ How can I keep my spirits up when I'm worried about dying?Combining her medical expertise with a survivor's experience and insight, Dr. Zavaleta provides practical advice on topics such as reliable information eBook Partnership about your treatment regimen, what you should take to your chemo session, and how to keep up your strength. Braving Chemo also confronts the challenges of cancer together writings recovery and coping with fear of falling out? ¿ What death. Whether you the development of

are a chemotherapy patient or a cancer caregiver, Braving Chemo is a valuable resource about what to expect during chemo, how to minimize the side effects, and how to live life as normally as possible when life itself is on the line. SQLite Forensics An illuminating collection of work by members of the **Religious Society of** Friends. Covering nearly three centuries of religious development, this comprehensive anthology brings from prominent Friends that illustrate

## Quakerism, show the religious thought. For This collection, which

nature of Quaker spiritual life, discuss Quaker contributions to European and American civilization, and introduce the diverse than 1,700 titles, community of Friends, some of whom are little remembered even among Quakers today. It gives a balanced overview of disciplines. Readers Quaker history. spanning the globe from its origins to missionary work, and introductions and explores daily life, beliefs, perspectives, movements within the community, and activism throughout the world. It is an exceptional contribution to contemporary understanding of

more than seventy years, Penguin has been the leading publisher of classic literature in the English-speaking world. With more Penguin Classics represents a global bookshelf of the best works throughout history and across genres and trust the series to provide authoritative traditional form. texts enhanced by notes by distinguished scholars and contemporary authors, as well as up-intelligence and to-date translations by award-winning translators. Spanish, Grade 3 Collins

won the 2015 Costa Poetry Award, is an exhibition of the Dundee-born poet's stunningly accomplished adoption of the sonnet's ancient structure This collection from Don Paterson, his first since the Forward Prize – winningRain in 2009, is a series of forty luminous sonnets. Some take a while others experiment with the reader 's conception of the sonnet, but they all share the lyrical musical gift that has made Paterson one of our most celebrated poets. Addressed to friends and enemies, the living and the dead, children, musicians, poets, and dogs, these poems are as ambitious in their scope and tonal range as in the breadth of their concerns. Here, voices call home from the blackout and the airlock, the storm cave and the ance, the coal S shed, the war, the highway, the forest, and the sea. These are voices frustrated by distance and darkness, which ring with the " sound that fades up from the hiss, / like a glass some random downdraughthad set ringing, / now full of its only note, its lonely call. " In40 Sonnets, Paterson

returns to some of his Sound Capture and central themes—cont Processing duopress radiction and strangeness, tension and transformation. the dream world, and the divided self-in some of the most powerful and formally assured poems of his career. Practical Approaches **Disney Electronic** Content Hidden in the mountains of East Tennessee, an elevenyear old goes about the business of being a boy during the summer of 1970. Within a balance of terror and innocence. he bears silent witness to ahosts of the dead and the cruelties of a teenage killer while local justice plays out in a community carved from legacies of coal mining and religion.

Bookwise is a carefully graded reading scheme organized into five cross-curricular strands, encouraging links to other subjects. Comprising 16 fiction and ten non-fiction titles, the 25 books at each level span a twoyear reading age and the three-tier levelling system within each level facilitates an accurate match of reading ability and text. The full-colour readers are accompanied by teacher's guides and resource sheets to help teachers get the most out of their guided reading and writing sessions. Bentley Descartes V8i

(SELECTseries) Open Road Media Offers a collection of true facts about animals, food, science, pop culture, outer space, geography, and weather. Hello, Garden Bugs Pearson Education Guide C: Reference Data contains the basic physical data and calculations which form the crucial part of building services engineer background reference material. Expanded and updated throughout, the book contains sections on the properties of humid air, water and steam, on heat transfer. the flow of fluids in pipes and ducts, and fuels and combustion, ending with a comprehensive section on units. mathematical and

miscellaneous data. There are extensive and easy-to-follow tables and graphs. Essential reference tool for all professional building services engineers Easy to follow tables and graphs make the data accessible for all professionals Provides you with all the necessary data to make informed decisions Routledge Korean: A Comprehensive Grammar is a reference to Korean grammar, and presents a thorough overview of the language, concentrating on the real patterns of use in modern

Korean. The book moves from the alphabet and pronunciation through morphology and word classes to a detailed analysis of sentence structures and semantic features such as aspect, tense, speech styles and negation. Updated and revised, this new edition includes lively descriptions of Korean grammar, taking into account the latest research in Korean linguistics. More lowerfrequency grammar patterns have been added, and extra examples have been included

throughout the text. action to attain it. The unrivalled depth and range of this updated edition of Korean<sup>.</sup> A Comprehensive Grammar makes it an essential reference source on the Korean language. Agile Inclusive Accelerator Carson-**Dellosa** Publishing By definition, winning means that you competed and you came out ahead. Human nature requires us to compete in order to survive. Therefore, winning and survival have the element of success in common. To ascend to a winning position, you need a goal, a desire to achieve it. and the qualities of discipline, perseverance and

Having your goal and setting yourself up to achieve your goal is the advise what to avoid. If first step in the process. you wish to develop You adjust your mindset and begin to plan diligently. Goals may be as different as DNA, but methodologies have much in common. Furthermore, your plans and expectations will need adjustments as you go along. That is why the knowledge shared by the CelebrityExperts(r) in this book will be of importance to you. The advice and suggestions of these CelebrityExperts(r) are based on their experiences - both their accomplishments and their shipwrecks. The knowledge they share will allow you to make plans that can propel you in the right direction. That is the

function of a mentor to guide you where you are going and to

The Winning Way to your goals, read on... You will never win if vou never begin. Helen Row